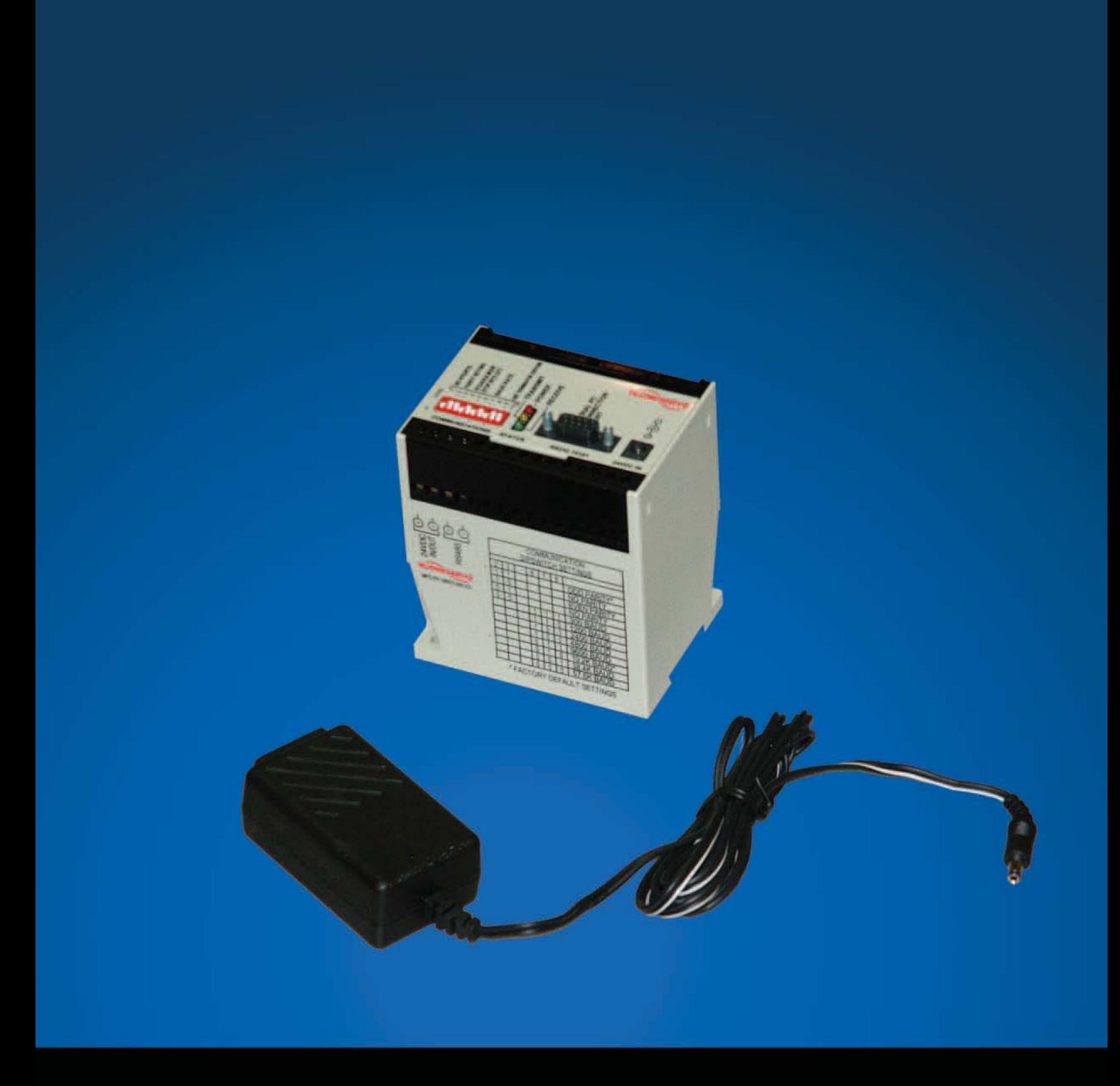

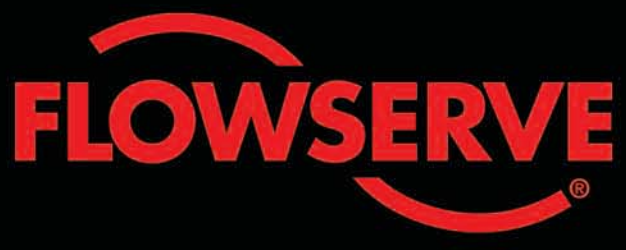

Valtek RS-232 to **RS-485 Converter** 

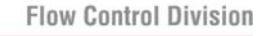

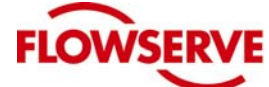

**Valtek Control Products** 

# *Valtek RS-232 to RS-485 Converter*

Components, Features

#### **Introduction**

The Valtek RS-232 to RS-485 Converter is an easily configurable interface unit designed to provide a communication interface from RS-485 field devices to a serial RS-232 port. The converter supports a broad range of communication protocols, but is optimized for communication to Valtek's StarPac Intelligent Systems via Modbus®. The converter offers adjustable baud rates (300 - 57.6K), parity, data and stop bit selection, and 120  $\Omega$ 

termination resistor. Its RTS (request-to-send) control signal can be enabled or disabled as needed for the application.

The converter comes with a universal input (100 to 240VAC, 47-63 Hz) power supply for the converter that is also capable of powering one or two connected StarPac Systems. The unit can also be externally powered through screw terminals on the converter.

### **Features**

- Supplies 24 VDC power.
- Allows the use of notebook-type computer without RS-485 port to configure StarPac system.
- Can address multiple StarPac systems.
- Can be used to connect Hayes-compatible modems to StarPac system.
- Indicates transmit and receive status by LED.
- Includes full one-year warranty
- DIN rail or panel mounting.

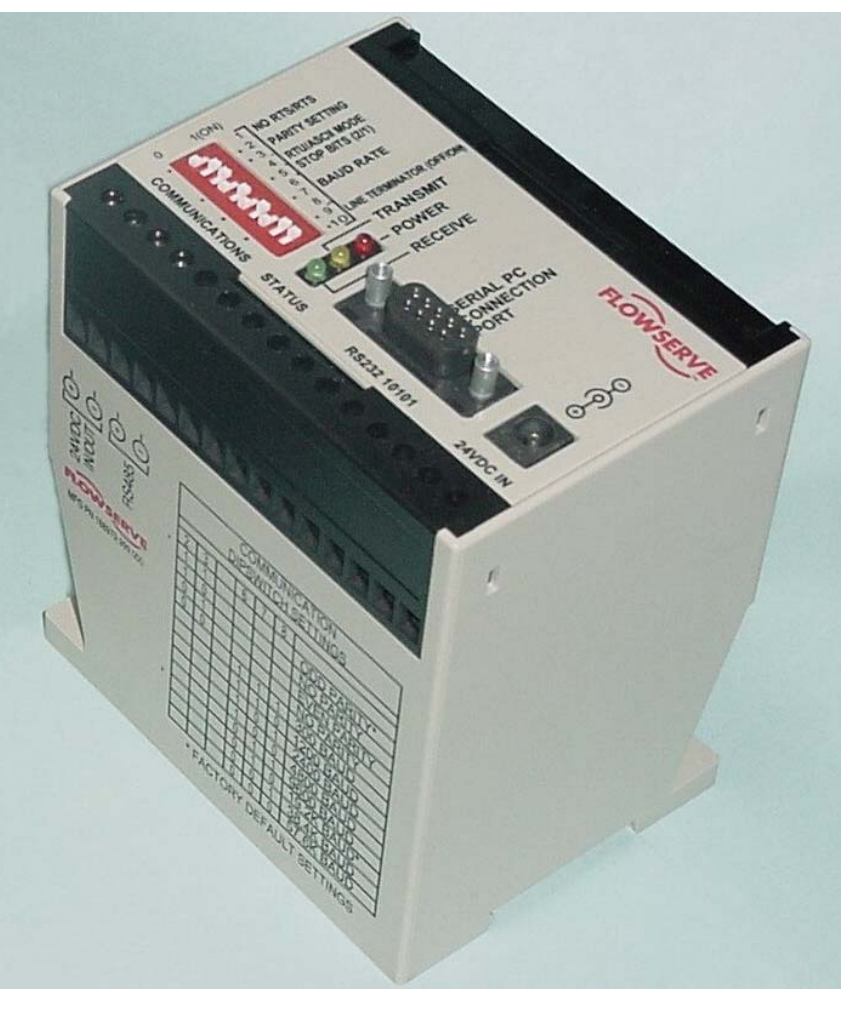

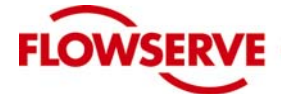

# *Valtek RS-232 to RS-485 Converter*

Configuration, Connections, Operation

### **Ordering Information**

- P/N 188979.999.000
- Operating temperature of converter  $-40^\circ$ to 185º F (–40º to 85º C).

#### **Power supply**

- Voltage 100 to 240 VAC,  $47 63$  Hz
- Operating temperature of power supply 32º to 104º F (0º to 40º C).
- Current capacity 750 mA
- Short circuit protected with auto-recovery

#### **Factory Configuration**

The Valtek converter is shipped from the factory configured as follows:

- RTS signal disabled
- Odd parity
- RTU mode
- 1 stop bit
- 19200 baud communication rate
- 120  $\Omega$  termination enabled

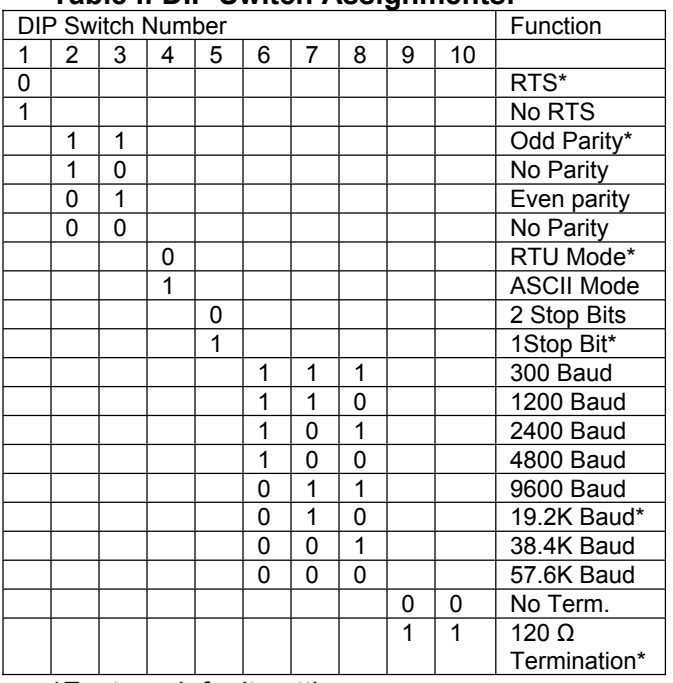

#### **Table I: DIP Switch Assignments:**

\*Factory default settings

#### **Field Connections**

The StarPac system is connected to the converter via the four-screw terminal block located on the side of the converter. The terminals will accept size 12-28 AWG wire. These wires are run from the StarPac system in the field to the converter. The RS-485 wires should be Belden 9841, or equivalent. Wires for the 24 VDC power should be sized to minimize power loss.

A universal input (100 to 240VAC, 47-63 Hz) power supply is included with the converter that is also capable of powering one or two connected StarPac Systems. A (US) standard grounded power cable is included with each unit. The unit can also be externally powered through the screw terminals on the converter. The 24 VDC terminals on the converter are output terminals when the included power supply is plugged in the top of the converter. Those same terminals can be used as input terminals if desired and the supplied power supply is not used. The RS-232 connection uses a standard female DB-9 receptacle. A six-foot cable is included to connect the computer to the converter.

#### **Operation**

Operation of the Valtek RS-232 to RS-485 converter is simple. With the converter properly configured and all connections securely made and checked, connect the power converter to the plug on the top of the unit, or connect 24 VDC to the terminals labeled 24 VDC. The POWER LED will light indicating the unit is properly powered. Configure the computers communication software to access the RS-232 serial port to which the converter is connected.

When properly configured, the TRANSMIT and RE-CEIVE LEDs will flash as the data moves back and forth along the line. Typically, both LEDs will appear to flash at the same time. Slower communication rates will cause a slower rate of flashing. The LEDs will only flash when actual communication is taking place between the computer and the field device.

#### **Termination**

The factory default setting has the 120  $\Omega$  termination load enabled for communications. The electrical device farthest from the converter box should also have the termination jumper installed. All units in between should have the termination disabled.

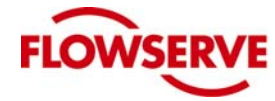

**Valtek Control Products** 

### *Valtek RS-232 to RS-485 Converter*

**RS-232 to RS-485 Converter Troubleshooting\***

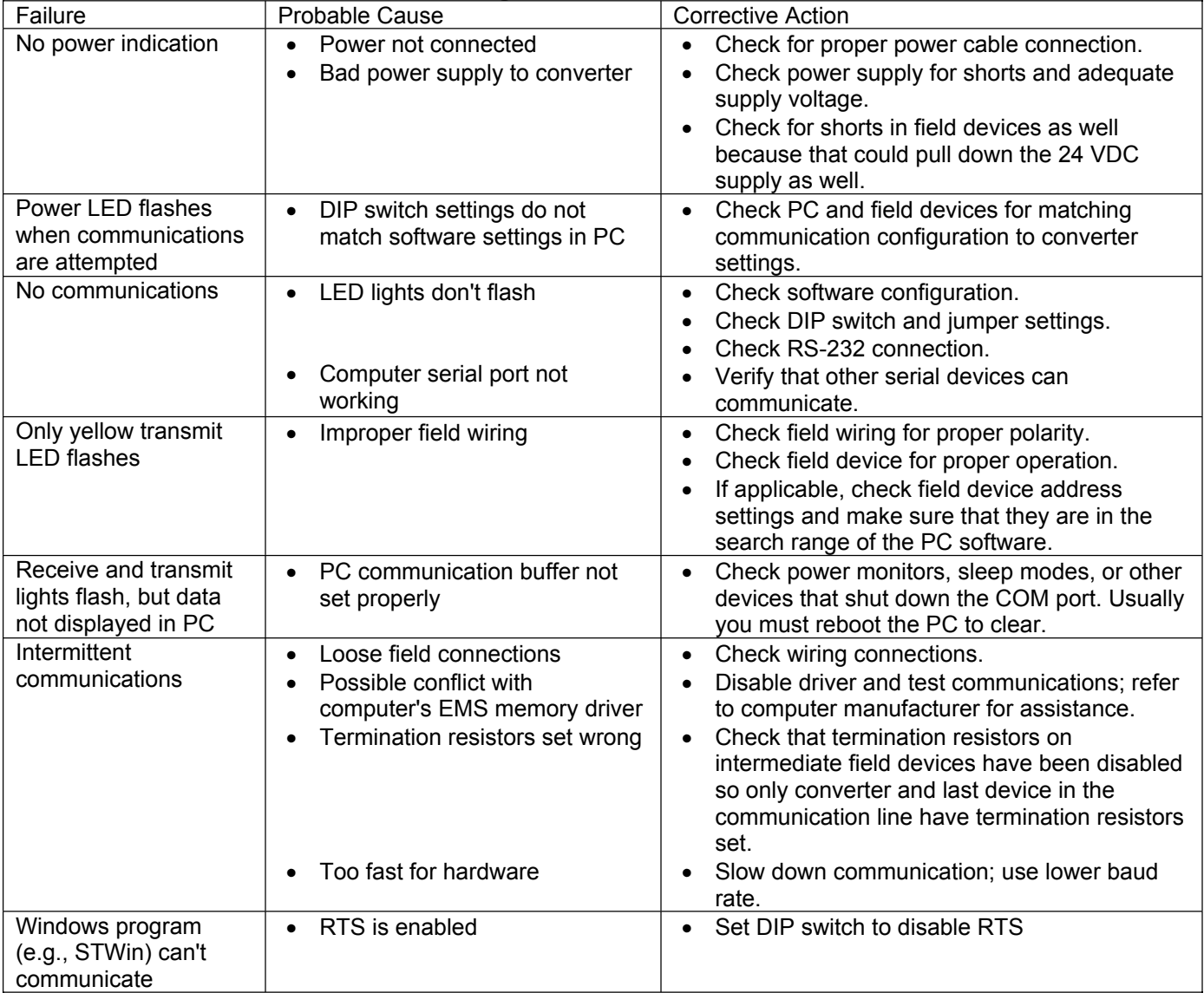

\*WARNING: Electrical hazard; use proper handling and test procedures when opening converter box.

Flowserve Corporation has established industry leadership in the design and manufacture of its products. When properly selected, this Flowserve product is designed to perform its intended function safely during its useful life. However, the purchaser or user of Flowserve products should be aware that Flowserve products might be used in numerous applications under a wide variety of industrial service conditions. Although Flowserve can (and often does) provide general guidelines, it cannot provide specific data and warnings for all possible applications. The purchaser/user must therefore assume the ultimate responsibility for the proper sizing and selection, installation, operation and maintenance of Flowserve products. The purchaser/user should read and understand the Installation Operation Maintenance (IOM) instructions included with the product, and train its employees and contractors in the safe use of Flowserve products in connection with the specific application.

For more information, contact:

While the information and specifications presented in this literature are believed to be accurate, they are supplied for informative purposes only and should not be considered certified or as a guarantee of satisfactory results by reliance thereon. Nothing contained herein is to be construed as a warranty or guarantee, express or implied, regarding any matter with respect to this product. Because Flowserve is continually improving and upgrading its product design, the specifications, dimensions and information contained herein are subject to change without notice. Should any question arise concerning these provisions, the purchaser/user should contact Flowserve Corporation at any of its worldwide operations or offices.

For more information about Flowserve, contact **www.flowserve.com** or call USA 801 489 8611

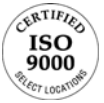